.<br>2014 - Año de Homenaje al Almirante Guillermo Brown, en el Bicentenario del Combate Naval de Montevideo''

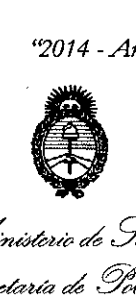

.<br>Il inisterio de Salud *guhuá ah Y,,4biw4 ~/'~.m <.Y::dÚ«@J* ..sx/*v1/*1'..sx/*Y*

## $D$ **SPOSICIÓN<sup>N°</sup> 5343**

BUENOSAIRES, 2 5 *JUl 2014*

VISTO el Expediente Nº 1-47-9237-13-5 del Registro de esta Administración Nacional de Medicamentos, Alimentos y Tecñología Médica (ANMAT), y

#### CONSIDERANDO:

 $\epsilon \rightarrow \gamma_{\rm L}$ 

Que por las presentes actuaciones COVIDIEN ARGENTINA S.A. solicita se autorice la inscripción en el Registro Productores y Productos de Tecnología Médica (RPPTM) de esta Administración Nacional, de un nuevo producto médico.

Que las actividades de elaboración y comercialización de productos médicos se encuentran contempladas por la Ley 16463, el Decreto 9763/64, y MERCOSUR/GMC/RES. Nº 40/00, incorporada al ordenamiento jurídico nacional por Disposición ANMAT Nº 2318/02 (TO 2004), y normas complementarias.

Que consta la evaluación técnica producida por la Dirección de Gestión de Información Técnica.

Que consta la evaluación técnica producida por la Dirección Nacional de Productos Médicos, en la que informa que el producto estudiado reúne los requisitos técnicos que contempla la norma legal vigente, y que los establecimientos declarados demuestran aptitud para la elaboración y el control de calidad del producto cuya inscripción en el Registro se solicita.

Que los datos identificatorios característicos a ser transcriptos en los proyectos de la Disposición Autorizante y del Certificado correspondiente, han sido convalidados por las áreas técnicas precedentemente citádas.

Que se ha dado cumplimiento a los requisitos legales y formales que contempla la normativa vigente en la materia.

Que corresponde autorizar la inscripción en el RPPTM del producto médico objeto de la solicitud.

 $\mathbb{Q}$ 

1

*¡~014 - Año de Homenqje al Almirante Guillermo Brawn, en e!Bicentenan'o de! Combate Naval de Montevideo"*

•

*Ministo*ri de Salud *5?:tdáuiz* d *Y"&eo4 ~f(¿;"'l1n ~.h~d'u/b.j d/f/Jt£Y*

### **DISPOSICION N~**

 $5343$ 

Que se actúa en virtud de las facultades conferidas por los Decretos N° 1490/92 Y 1271/13.

#### Por ello;

### EL ADMINISTRADOR NACIONAL DE LA ADMINISTRACIÓN NACIONAL DE MEDICAMENTOS,ALIMENTOS Y TECNOLOGÍA MÉDICA

#### DISPONE:

ARTÍCULO 10.- Autorízase la inscripción en el Registro Nacional de Productores y Productos de Tecnología Médica (RPPTM) de la Administración Nacional de Medicamentos, Alimentos y Tecnología Médica del producto médico de marca COVIDIEN, nombre descriptivo SISTEMA DE RADIOFRECUENCIA ENDOVENOSO y nombre técnico UNIDAD DE ELECTROCIRUGÍAde acuerdo a lo solicitado por COVIDIEN ARGENTINA S.A., con los Datos Identificatorios Característicos que figuran como Anexo I de la presente Disposición y que forma parte integrante de la misma.

ARTÍCULO 20.- Autorízanse los textos de los proyectos de rótulo/s y de instrucciones de uso que obran a fojas 153 a 155 y 156 a 165 respectivamente, figurando como Anexo II de la presente Disposición y que forma parte  $\frac{1}{2}$ integrante de la misma

ARTÍCULO 30.- Extiéndase, sobre la base de lo dispuesto en los Artículos precedentes, el Certificado de Inscripción en el RPPTM, figurando como Anexo III de la presente Disposición y que forma parte integrante de la misma.

ARTÍCULO 40.- En los rótulos e instrucciones de uso autorizados deberá figurar la leyenda: Autorizado por la ANMAT, PM-2142-171, con exclusión de toda otra leyenda no contempíada en la normativa vigente.

ARTÍCULO 50.- La vigencia del Certificado mencionado en el Artículo 30 será por cinco (5) años, a partir de la fecha impresa en el mismo.

ARTÍCULO 6º.- Regístrese. Inscríbase en el Registro Nacional de Productores y Productos de Tecnología Médica al nuevo producto. Por Mesa de Entradas de la

2

"2014 - Año de Homenaje al Almirante Guillermo Brown, en el Bicentenario del Combate Naval de Montevideo"

*Ministerio de Salud* • *S:::utá'.úz ahY~4 ~.?a¿et'm".~tJÚudáJ .s:f..A:'lt.s:fY*

**DISPOSICIÓN N<sup>\*</sup>**  $3\overline{3}4\overline{3}$ 

Dirección Nacional de Productos Médicos notifiquese al interesádo, haciéndole entrega de copia autenticada de la presente Disposición, conjuntamente con sus Anexos 1, II Y III. Gírese a la Dirección de Gestión de Información Técnica a los fines de confeccionar el legajo correspondiente. Cumplido, archívese PERMANENTE.

Expediente Nº 1-47-9237-13-5 DISPOSICIÓN Nº

SO

*~~~o<-¡'*

Dr. OTTO A. ORSINGHER  $5\,3\,4\,3$  Sub Administrador Nacional  $\overline{\phantom{a}}$ .

• *S;;:;uúuá ah g~,=, ,~'¿'¡{,Ub ah std:¿* Piegulación e Institutos .A. *N. M. A. G*.

#### ANEXO I

DATOS IDENTIFICATORIOS CARACTERÍSTICOS del PRODUCTO MÉDICO inscripto en el RPPTM mediante DISPOSICIÓN ANMAT NO 5.3..4 3

Nombre descriptivo: Sistema de radiofrecuencia endovenoso.

Código de identificación y nombre técnico UMDNS: 11-490 - Unidad de electrocirugía.

Marca(s) de (los) producto(s) médico(s): Covidien.

Clase de Riesgo: Clase III.

Indicación/es autorizada/s: Coagulación vascular en los pacientes que padecen reflujo venoso.

Modelo(s): RFG2 Generador ClosureRFG RF.

RFS2-6-12 Estilete endovenoso por radiofrecuencia ClosureRFS de 6 Fr/Ch (2,0 mm) x 12 cm.

CF7-7-60 Catéter endovenoso de ablación por radiofrecuencia ClosureFast (RFA) segmento de calefacción de 7.0 cm, longitud del catéter 60 cm, 7 Fr/Ch (2.3mm) x 60 cm,

CF7-7-100 Catéter endovenoso de ablación por radiofrecuencia ClosureFast (RFA) segmento de calefacción de 7,0 cm, longitud del catéter 100 cm, 7 Fr/Ch (2,3 mm) x 100 cm,

CF7-3-60 Catéter endovenoso de ablación por radiofrecuencia ClosureFast (RFA) segmento de calefacción de 3.0 cm, longitud del catéter 60 cm. 7 Fr/Ch (2.3 mm) x 60 cm,

Período de vida útil: 2 años (catéteres y estilete)

Condición de venta: Venta Exclusiva a Profesionales e Instituciones Sanitarias.

Nombre del fabricante:1) Covidien IIc, antes Kendall, una división de Tyco Healthcare Group LP, 2) Covidien, antes VNUS Medical Technologies Inc. (para estilete ClosureRFS y catéteres ClosureFast), 3) Precision Concepts Costa Rica

*An¿;thub~* 42014 - Al<br>**formación de T**<br>terio de Tex<br>terio de Tex *~d*

*~',,&",á~ Y"á"", ~a&abn /!I..Jí[lJÚl'dro ,y¡'~,y¡'y*

SA (también conocida como PCMT) (para estilete ClosureRFS), 4) Vention Medical Costa Rica SA (para catéteres ClosureFast) y 5) Sparton Medical Systems Colorado, LLC. (para generador ClosureRFG).

Lugar/es de elaboración: 1) 15 Hampshire Street, Mansfield, MA 02048, Estados Unidos, 2) 5799 Fontanoso Way, San Jose, CA 95138, Estados Unidos, 3) Saret Industrial Park, Bldg. 0-3, Alajuela, Alajuela, Costa Rica 4002, 4) Zona Franca, Edificio 2c, Barreal de Heredia, Costa Rica y 5) 4300 Godding Hollow Parkway, Frederick, CO 80504-9486, Estados Unidos.

Expediente Nº 1-47-9237-13-5. DISPOSICIÓN NO

5343

**Sub Administrador Nacional A.N.M.A.T.** *<sup>J</sup> <sup>~</sup>* ~l~q,(.", Dr. ONG

"2014 - Año de Homenaje al Almirante Guillermo Brown, en el Bicentenario del Combate Naval de Montevideo"

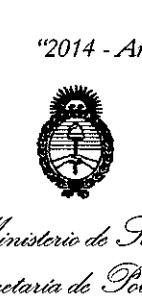

*ah 5:d'd ../t,,,,<,,,,b Ycadauá ah 3?&¿i>m* Piegulación e Institutos A. N. M. A. T.

#### ANEXO II

TEXTO DEL/LOS RÓTULO/S e INSTRUCCIONES DE USO AUTORIZADO/S del PRODUCTO MÉDICO inscripto en el RPPTM mediante DISPOSICIÓN ANMAT Nº .........15~..3 ...4."3'~"'"

Dr. OTTO A. ORSINGHER **Sub** Administrador **Nacional A.N.ltl.A.T.**

J.

5343

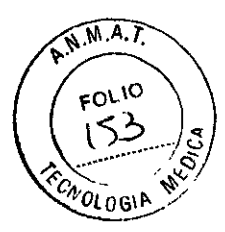

# **Covidien**

*Sistema de radiofrecuencia endovenosa ClosureRFG, generador de RF*

*Ret.:* **XXXXX**

**Número de serie Fecha de elaboración**

**No Estéril Mantener seco Conservar a temperatura entre (-20 a 70) oC**

**Marcado CE**

**Ver instrucciones de uso**

 $\lambda$ 

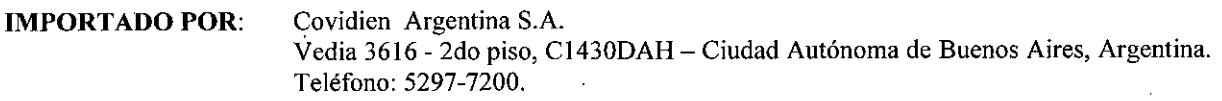

**FABRICADO POR:** • Covidien Ilc, antes Kendall, división de Tyco Healthcare Group LP. 15 Hampshire Street, Mansfield, MA 02048, Estados Unidos.

> Sparton Medical Systems Colorado LLC. 4300 Godding Hollow Parkway, Frederick, CO 80504-9486, Estados Unidos

> > Ń,

**Directora Técnica: Farm. Roxana Albrecht** Autorizado por **l. ANMAT PM 2142-171** -. **CONDICION DE VENTA: ..........** 

A ALBRECHT  $r$ am. PO $\frac{\sqrt{2}}{\sqrt{2}}$ Tecnica<br>M.P. 18903 Direct 1380 M.N. antina S.A. erwe

 $\hat{\mathcal{A}}$ 

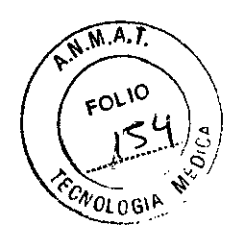

5343

## **Covidien**

*Sistema de radiofrecuencia endovenosa ClosureFast, catéter\**

Ref.: XXXXX

Número de Lote Fecha de vencimiento

Estéril (Óxido de etileno) DE UN SOLO USO No contiene LATEX . No utilizar si el envase se encuentra abierto o dañado Conservar a temperatura entre (-29 a 60)  $^{\circ}$ C

Ver instrucciones de uso

Marcado CE

*C/'-*

*Para su uso con el generador ClosureRFG*

IMPORTADO POR: Covidien Argentina S.A. Vedia 3616 - 2do piso, CJ430DAH - Ciudad Autónoma de Buenos Aires, Argentina. Teléfono: 5297-7200.

FABRICADO POR: Covidien lIc, antes Kendall, división de Tyco Healthcare Group LP. 15 Hampshire Street, Mansfield, MA 02048, Estados Unidos.

> Covidien, antes VNUS Medical Technologies Inc. 5799 Fontanoso Way, San Jose, CA 95138, Estados Unidos.

Vention Medical Costa Rica S.A. Zona Franca, Edificio 2c, Barreal de Heredia, Costa Rica.

**Directora Técnica: Farm. Roxana AIbrecht** Autorizado por la ANMAT PM 2142-171 CONDICION DE VENTA: ..........

Farm, POX AMA AI REA AI BRECHT Directora Tecnica<br>M.P. 18903 13805 -Apoderada

• El presente rótulo aplica para los distintos modelos de catéter ClosureFasl.

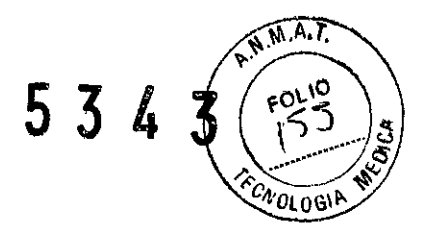

# **Covidien**

*Sistema de radiofrecuencia endovenosa ClosureRFS, estilete*

Ref.: XXXXX

Número de Lote Fecha de vencimiento

Estéril (Radiación gama) DE UN SOLO USO No contiene LATEX No utilizar si el envase se encuentra abierto o dañado Conservara a temperatura entre (-29 a 60) °C

Ver instrucciones de uso

Marcado CE

*Para su uso* con *el generador C/osureRFG*

IMPORTADO POR: Covidien Argentina S.A. Vedia 3616 - 2do piso, CI4300AH - Ciudad Autónoma de Buenos Aires, Argentina. Teléfono: 5297-7200.

FABRICADO POR: Covidien llc, antes Kendall, división de Tyco Healthcare Group LP. 15 Hampshire Street, Mansfield, MA 02048, Estados Unidos.

> Covidien, antes VNUS Medical Technologies Inc. 5799 Fontanoso Way, San Jose, CA 95138, Estados Unidos.

Precisión Concepts Costa Rica SA (también conocida como PCMT). Saret Industrial Park, Bldg. 0-3, Alajuela, Alajuela, Costa Rica 4002.

**Directora Técnica: Farm. Roxana Albrecht** Autorizado por la ANMAT PM 2142-171 CONDICION DE VENTA: ..........

**FA ALBRECHT** Farm. POYANAW Directora Técnica 18903 **Apoder a Covidien Argentina S.A.** 

Covidien Sistema de radiofrecuencia endovenosa

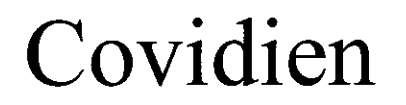

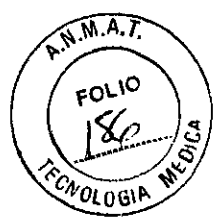

### *Sistema de radiofrecuencia endovenosa*

ESTÉRIL DE UN SOLO USO Marcado CE

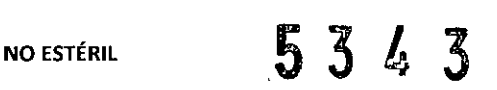

IMPORTADO POR: Covidien Argentina S.A. Vedia 3616 - 2do piso, C1430DAH - Ciudad Autónoma de Buenos Aires Buenos, Teléfono: 5297-7200.

FABRICADO POR: Covidien llc, antes Kendall, división de Tyco Healthcare Group LP. 15 Hampshire Street, Mansfield, MA 02048, Estados Unidos. .

> Covidien, antes VNUS Medical Technologies Jnc. 5799 Fantanoso Way, San Jose, CA 95138, Estados Unidos.

Precisión Concepts Costa Rica SA (también conocida como PCMT). Saret Industrial Park, Bldg. D-3, Alajliela, Alajuela, Costa Rica *4002. '*

Sparton Medical Systems Colorado LLC. 4300 Godding Hollow Parkway, Frederick, CO 80504-9486, Estados Unidos

Vention Medica! Costa Rica S.A. Zona Franca, Edificio 2e, Barreal de Heredia, Costa Rica.

Directora Técnica: Farm. Roxana Albrecht

Autorizado por la ANMAT PM -2142-171

CONDICION DE VENTA: ..........

#### INDICACIONES

El sistema de radiofrecuencia endovenosa Covidien está indicado para la coagulación vascular en los pacientes que padecen reflujo venoso.

Los catéteres y estilete están indicados para utilizarse con el generador de RF para la coagulación vascular en los pacientes que padecen reflujo venoso, el estilete también permite el tratamiento de venas incompetentes (con reflujo) tanto perforantes como tributarias.

#### CONTRAINDICACIONES

Pacientes con trombo en el segmento vascular que se quiera tratar.

Precaución: En los casos de pacientes que tengan un marcapasos, un desfibrilador interno u otro dispositivo activo implantado, consulte con el cardiólogo y con el fabricante del dispositivo activo implantado. Se recomienda la monitorización continua del paciente durante el procedimieto. Tras realizar el procedimiento, evalúe al paciente y el dispositivo activo implantado. Mantenga todos los cables eléctricos y el cable para instrumental alejados del marcapasos y sus derivaciones, del desfibrilador y del dispositivo activo implantado.

Precaución: En un segmento aneurismático, la pared venosa puede ser más delgada. Para ocluir de forma efectiva una vena con un segmento aneurismático, podría necesitarse una infiltración tumescente adicional

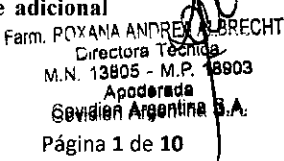

 $\sim$ \

#### Covidien

Sistema de radiofrecuencia endovenosa

sobre el segmento; además, el tratamiento de la vena debe incluir los segmentos proximal y distal al segmento aneurismático.

Precaución: No existen datos relacionados con el uso de este catéter en pacientes con enfermedad arterial periférica confirmada. El tratamiento de pacientes con un grado de enfermedad arterial periférica significativo requiere el mismo cuidado que un procedimiento tradicional de flebectomía y ligadura venosa.

#### INSTALACIÓN YUSO DEL GENERADOR

1. Enchufe el generador de RF.

2. Enciéndalo mediante el intenuptor situado en el panel posterior.

#### INSPECCIÓN Y PREPARACIÓN DEL DISPOSITIVO

1. Inspeccione la caja exterior para detectar cualquier signo visible de daños.

2. Extraiga la bolsa estéril de la caja e inspecciónela para comprobar si presenta daños (p. ej., rotura, perforación, etc.).

SI LA BOLSA ESTÁ DAÑADA O ABIERTA, NO USE EL DISPOSITIVO.

3. Abra la bolsa por la parte más cercana al mango (forma de V).

4. Utilizando una técnica estéril, extraiga el dispositivo de la bolsa y de la bandeja de aglomerado.

*S.* Inspeccione el dispositivo para comprobar si presenta daños.

NO UTILICE EL DISPOSITIVO SI ESTÁ DAÑADO.

6. Pase el extremo del cable acoplado al exterior del campo estéril para conectarlo al generador de RF.

Precaución: Evite todo contacto del conector del cable con liquido.

7. Purguc la luz del dispositivo y sus acccsorios desechables con una solución salina fisiológica estéril (cloruro de sodio al 0,9%). Limpie la supcrficie exterior del dispositivo con solución salina o solución salina heparinizada.

Precaución: La purga del catéter mientras el elemento térmico está activado calentará el líquido que sale por el extremo del catéter. Evite administrar líquido a través del catéter cuando la punta de éste esté cerca de una zona que no deba coagularse térmicamente.

8. Conecte el cable del dispositivo al generador de RF. Una vez que el dispositivo esté conectado al generador de RF, las configuraciones por defecto no se mostrarán.

9. Las configuraciones por defecto del generador de RF son: 6 W y 85 °C. Las configuraciones por defecto pueden ajustarse según la preferencia del médico. La temperatura fijada en el dispositivo puede ajustarse de *4S* a *9S* oc. Consulte el manual del operador del generador de RF para obtener instrucciones sobrc cómo cambiar las configuraciones.

#### PREPARACIÓN DEL PACIENTE

l. Coloque al paciente de manera que se pueda tener acceso al vaso.

2. Es necesario mantener el vaso que se quiera tratar y el dispositivo visualizados mediante ecografia u otra técnica de obtención de imágenes durante todo el procedimiento.

3. Administre la anestesia utilizando la técnica que se emplee habitualmente.

4. Si es necesario, puede administrarse anestesia local subcutáneamente en el tejido cercano al vaso que se quiera tratar utilizando guía ecográfica u otra técnica de visualización (Ver Infiltración tumescente)

Nota: Los espasmos venosos pueden obstaculizar el acceso al vaso que se quiera tratar y la ejecución del procedimiento. Por 10 tanto, se deberá evitar todo factor que pueda provocar espasmos vasculares, como ciertos medicamentos, ambiente frío <sup>O</sup> ansiedad en el paciente.

Nota: El exceso de infusión de líquidos en la región del tratamiento puede oscurecer la visualización ecográfica.

*S.* Acceda al vaso que se quiera tratar utilizando una técnica apropiada para la región anatómica particular. Los métodos recomendados incluyen:

Para estilete Closure RFS:

a. Punción percutánea directa del vaso con el estilete (con la aguja instalada), o

b. Acceda al vaso con un catéter intravenoso de calibre 12, extraiga la aguja del catéter y haga avanzar el estilete ClosureRFS (con la aguja retirada) a través de la vaina del catéter, o

c. Acceda al vaso con una aguja de pared delgada de calibre 18 o de pared ultradelgada de calibre 19, cambie la aguja por un alambre guía de 0,89 mm y haga avanzar el estilete (con la aguja retirada) sobre el alambre guía.

#### Para catéter Closure Fast

C:J--I

a. Introduzca el catéter ClosurcFast en la vaina introductora y haga avanzar la punta del catéter hasta el punto de tratamiento más proximal. La navegación del catéter hasta alcanzar la zona a tratar puede realizarse mediante visualización ecográfica, palpación o utilización de una guía.

b. Si se utiliza una guia con luz en el centro para ayudar a hacer avanzar el catéter, consulte las instrucciones de uso del fabricante. Tras extraer la guía, purgue de nuevo la luz del catéter con solución / salina normal estéril y tape la luz del extremo del catéter.

**MARRECHT** Farm, POYANA ANDREANCENCE<br>Cirectora Teachca<br>M.N. 13805 - M.H. 18903 Apoderada Covidien Argentine S.A. Página 2 de 10

5

 $\sqrt{M.A.}$ 

FOLIO

**LOLOGIF** 

#### Covidien

Sistema de radiofrecuencia endovenosa

Precaución: No fuerce el avance del catéter ni de la guía si encuentra resistencia, ya que podría perforar la vena.

*AVISO... SI SE EMPLEA UN TRATAMIENTO ENDo.VASCULAR, NO. AVANCE EL ESTiLETE NI EL ALAMBRE GUÜ SI ENCUENTRA RESISTENCIA.*

*AVISO... SI SE EMPLEA UN TRATAMIENTO ENDo.VASCULAR, NO. AVANCE EL ESTiLETE NI EL AlAMBRE GUÍA SIN ViSUALIZACIÓN ECo.GRAFiCA o. DE o.TRo. TiPO.*

*AVISO...NO.APLIQUE ENERGíA DE RF SI LA PUNTA DEL ESTILETE ESTA EN EL SISTEMA VENo.So.PRo.FUNf:!' CºJ1o. EN LAS VENAS POPLÍTEA, FEMORAL, TIBIALES ANTERIORES, TIBIALES POSTERIORES, PERONEAS O ILÍACAL* 

#### INFILTRACIÓN TUMESCENTE y POSICIÓN DE LA PUNTA DEL CATÉTER CLOSURE FAST

1. Utilice la infiltración tumescentc de un anestésico local diluido o de una solución salina en el espacio perivascular para crear una capa perimétrica de líquido alrededor del vaso a tratar. Para lograr el contacto entre el elemento térmico del catéter y la pared de la vena, se recomienda un volumen aproximado de 10 mi por cm de vena a tratar. lnfiltre hasta aproximadamente 5 cm en posición distal a la unión safenofemoral o la unión safenopoplítea; la infiltración sobre y más allá de la unión se llevará a cabo después de confirmar la posición final de la punta.

Nota: Cuando la vena está situada cerca de la superficie cutánea, debe crearse una distancia subcutánea > 1 cm entre la pared anterior de la vena y la piel mediante una infiltración tumescente de solución salina o solución diluida de anestésico local.

2. Verifique la posición de la punta del catéter utilizando los calibradores de medición del equipo de ultrasonidos. Cuando trate la vena safena mayor o la vena safena menor, la punta debe colocarse 2,0 cm por debajo de la unión. 3. Infiltre.ellíquido tumescente sobre y más allá de la unión mediante visualización ecográfica.

#### TRATAMIENTO

(Antes del tratamiento, cree un campo casi exangüe para los electrodos del estilete ClosureRFS ocluyendo el flujo del interior del vaso que se quiera tratar. Esto puede lograrse mediante uno de los siguientes pasos o mediante ambos: Coloque las piernas del paciente por encima del corazón, y aplique compresión externa sobre toda la superficie del tratamiento.)

l. Coloque las piernas del paciente por encima del nivel del corazón para facilitar el colapso venoso, la aposición y la exsanguinación (posición de Trendelenburg).

2. Mientras mantiene la posición de la punta del catéter, retraiga parcialmente la vaina introductora hasta que el cono de la vaina quede alineado con el primer marcador visible del cuerpo del catéter o trace una marca en la piel al nivel del primer marcador visible del cuerpo del catéter. Fije la vaina a la piel (opcional).

Precaución: No trate con el elemento térmico en el sistema venoso profundo.

3. Cree un campo prácticamente libre de sangre. Para ello, con el transductor de ultrasonidos alineado con el elemento térmico, aplique compresión externa a la vcna, y con dos dedos comprima la vena en el lado distal del transductor.

Precaución: Si no se comprime la vcna sobre la totalidad del elemento térmico, la eficacia puede scr desigual y se puede dañar el catéter

4. Active el suministro de energía por RF pulsando el botón «RF Power» («Encendido RF») del generador de RF, lo que hará que el botón «RF Power» empiece a parpadear. Si el botón «RF Power» no se enciende ni parpadea, observe si se muestra algún mensaje de error y responda al mismo. Consulte el manual de operación del generador de RF para obtener más información.

5. Inicie el suministro de energía por RF pulsando el botón del mango del catéter o el botón «START RF» (<<INICIO RF») situado debajo de la pantalla del generador de RF. Durante el tratamiento, se puede interrumpir el suministro de energía por RF pulsando de nuevo el botón del mango del catéter, el botón «STOP RF» («PARADA RF») del generador de RF o el botón «RF Powen) del generador de RF.

Nota: Para el catéter ClosureF AST con elemento térmico dc 7 cm, la energía empieza a suministrarse por 10 general a 40 vatios y, si la compresión se aplica en el lugar correcto y el segmento venoso tratado se exsanguina correctamente, disminuirá a menos de 20 vatios en un intervalo de 10 segundos. Para el catéter ClosurcF AST 3 cm con elemento térmico de 3 cm, la energía empieza a suministrarse por lo general a 18 vatios y, si la compresión se aplica en el lugar correcto y el segmento venoso tratado se exsanguina correctamente, disminuirá a menos de 10 vatios en un intervalo de 10 segundos.

Nota: Si la temperatura programada no se alcanza en un plazo de 5 segundos a partir del inicio del sumínistro de energía por RF o si el nivel de energía se mantiene alto, es posible que haya flujo en la vena que esté enfriando el segmento tratado. Interrumpa el suministro de energía por RF, compruebe la eficacia de los métodos de exsanguinación y la posición correcta de la punta del catéter, rcalice los ajustes necesarios y vuelva a iniciar el tratamiento del segmento.

Nota: Una temperatura permanentemente inferior a la programada puede hacer que el tratamiento sea incompleto. Si sucede así, interrumpa el tratamiento y vuelva a comprobar la aposición de la vena al elemento térmico del catéter, así como la ausencia de flujo sanguíneo en el segmento vascular a tratar. Si fuese necesario ejerza más presión externa y vuelva a tratar el segmento.

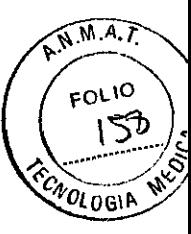

Farm. POXANA ANDREAM BRECHT 13805 - M.P 18903 Apoderada eawing 3.08 10T

 $\mathbb{C}\text{ov}$ idien  $\mathbb{R}^n$   $\mathbb{R}^n$   $\mathbb{$ 

Sistema de radiofrecuencia endovenosa  $\mathbb{R}$   $\mathbb{Z}$   $\mathbb{Z}$   $\mathbb{Z}$   $\mathbb{Z}$   $\mathbb{Z}$   $\mathbb{Z}$   $\mathbb{Z}$   $\mathbb{Z}$   $\mathbb{Z}$   $\mathbb{Z}$   $\mathbb{Z}$   $\mathbb{Z}$   $\mathbb{Z}$   $\mathbb{Z}$   $\mathbb{Z}$   $\mathbb{Z}$   $\mathbb{Z}$   $\mathbb{Z}$   $\mathbb{Z}$   $\math$ 

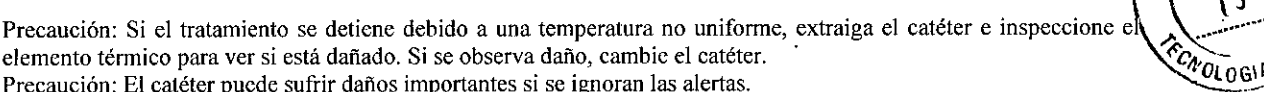

 $\widehat{N.M.A. T}$ 

**N BPFCHT** 

Farm, POYANA At

na∩¤

Precaución: El catéter puede sufrir daños importantes si se ignoran las alertas.

6. Una vez finalizado el periodo de tratamiento establecido, el suministro de energía por RF se interrumpirá de forma automática. Cuando use un catéter ClosurcF AST con elemento térmico de 7 cm, suministre un segundo ciclo de energía al segmento más cercano a la unión safenofemoral. Cuando se utilice un catéter ClosureF AST 3 cm con elemento térmico de 3 cm, a discreción del médico puede administrarse un segundo ciclo de energía si está disponible tratamiento suficiente.

7. Es posible repetir el suministro de energía por RF en el mismo segmento venoso ajuicio del médico.

Precaución: No administre más de tres ciclos de energía en un segmento venoso dado, dado que la profundidad de la ablación térmica no aumentará significativamente.

Precaución: No haga avanzar de nuevo el catéter a través de un segmento venoso sometido a un tratamiento agudo.

8. Retraiga rápidamente el catéter hasta alinear el siguiente marcador visible del cuerpo del catéter con el cono de la vaina.

Nota: Es normal que al retraer el catéter tras un cielo térmico se detecte cierta fricción entre la pared venosa y el catéter.

9. Trate el siguiente segmento venoso siguiendo los pasos del 3 al 8 descritos, y repita la secuencia de compresión, tratamiento y alineación del marcador hasta tratar todos los segmentos. Cuando están totalmente visibles, las líneas diagonales y los números impresos que se correlacionan con la longitud de la vaina introductora en el exterior del cuerpo del catéter indican el último segmento de tratamiento completo.

Nota: La presencia de una triple marca en el cuerpo del catéter ubicada a 3 cm del elemento térmico puede utilizarse para determinar la distancia mínima entre el elemento térmico y el Jugar de la punción.

Precaución: El tratamiento con el elemento térmico situado en el interior de la vaina o fuera del cuerpo del paciente puede ocasionar quemaduras en la piel o daños al catéter.

10. Retire el catéter y la vaina introductora de la vena y apague el generador de RF. Evalúe los segmentos venosos tratados con ultrasonidos para determinar el resultado del tratamiento.

Precaución: El catéter ClosureFAST no incluye un algoritmo de repetición del tratamiento; no vuelva a avanzar el catéter a través de un segmento venoso sometido a un tratamiento agudo.

<sup>J</sup> 1. Obtenga la hemostasia en el lugar de acceso.

12. Aplique un vendaje compresivo de varias capas desde el pie hasta la ingle.

*AVISO: CON EL ESTILETE NO ADMINISTRE MÁs DE DOS TRATAMIENTOS DE* 4 *MINUTOS EN NINGÚN PUNTO FOCAL ESPECíFICO*

#### CUIDADO DESPUÉS DEL TRATAMIENTO

J. Hay que informar al paciente de que deberá caminar frecuentemente después del procedimiento, no permanecer sentado o parado de pic durante mucho tiempo, y evitar actividades fisicas intensas y el levantamiento de objetos pesados durante un período de hasta 5 días.

2. La revisión del paciente en el plazo de 72 horas debería incluir una evaluación para asegurar que el trombo no se haya extendido al interior de otros vasos aparte del que se quería tratar, incluidos los del sistema venoso profundo. 3. Se recomienda la compresión posoperatoria.

#### COMPLICACIONES POSIBLES

Las posibles complicaciones incluyen, entre otras, las siguientes: fistula arteriovenosa, hematoma, perforación de' vasos sanguíneos, trombosis, embolia pulmonar, flebitis, infección, lesión de un nervio adyacente, quemaduras cutáneas y cambios de coloración en la pieL

#### CÓDIGOS DE ERROR

Si se produce un error, el generador de RF muestra un código de error. Consulte la lista de errores que aparece en la Tabla l. Hay dos tipos de errores: recuperables y no recuperables:

Los errores no recuperables detienen el generador de RF y obligan al operador a reiniciar la corriente CA del generador de RF para continuar. Si se produce un error no recuperable, apague la unidad, espere unos segundos y vuelva a encenderla. Si el problema persiste, póngase en contacto con el Departamento de asistencia técnica o con un distribuidor local.

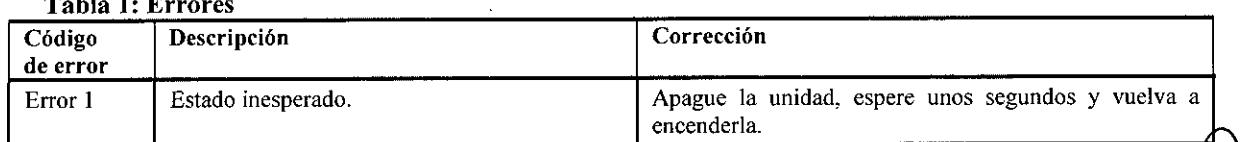

#### Tabla 1: Errore

So<br>Sistema de radiofrecuencia endovenosa  $\begin{array}{c} \text{Covidien} \\ \text{Sim} \end{array}$ 

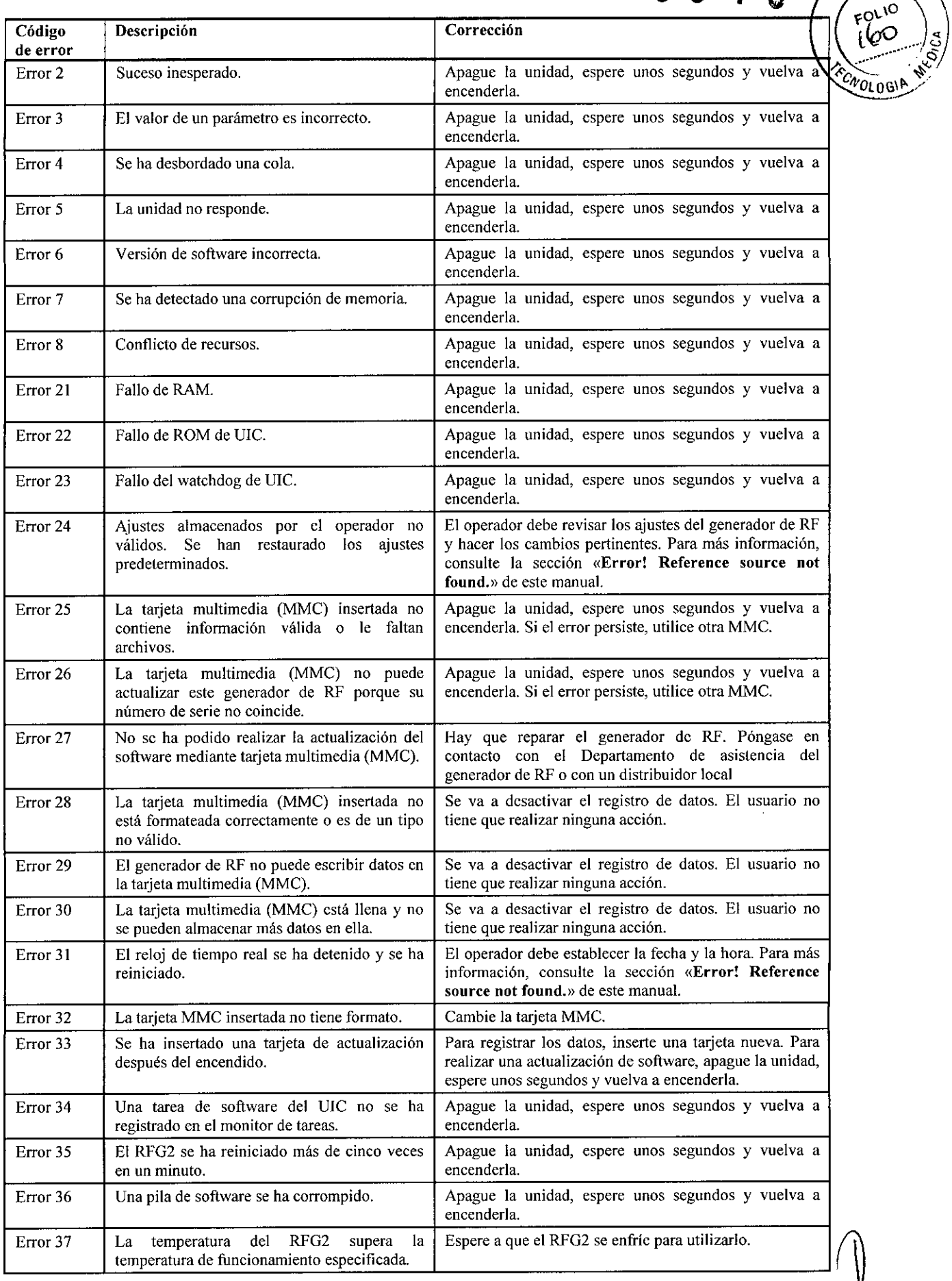

Farm, POXANA ANDREARICE<br>
Lirectora Técnica<br>
M.N. 13805 - M.P. 1803<br>
Pápma Pápmina S.A.<br>Povidien Argentina S.A.

Covidien Sistema de radiofrecuencia endovenosa

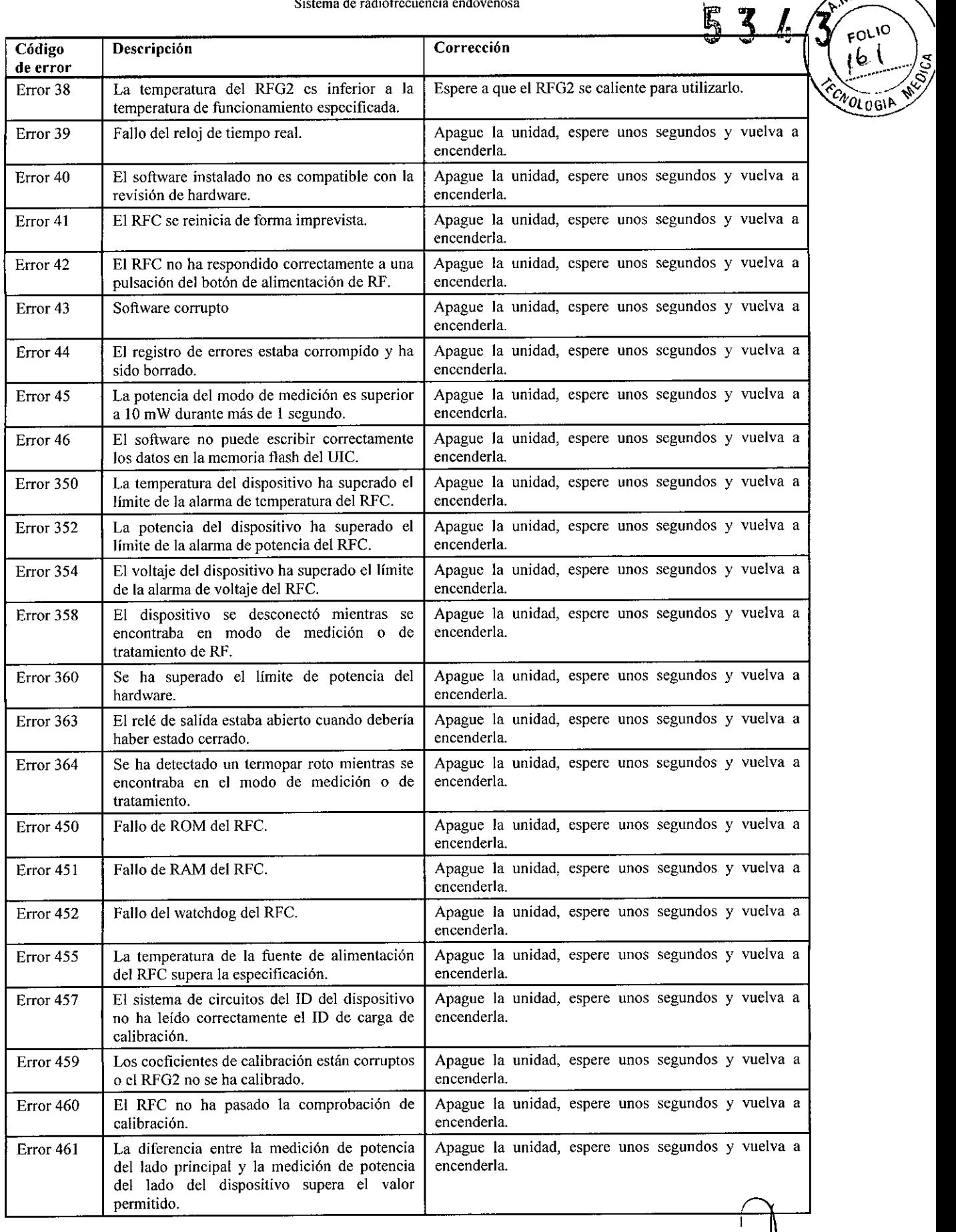

Farm, POXAMA ANDREA AVALLEY Apoderaus<br>Covidien Arsenastrian 6 de 10

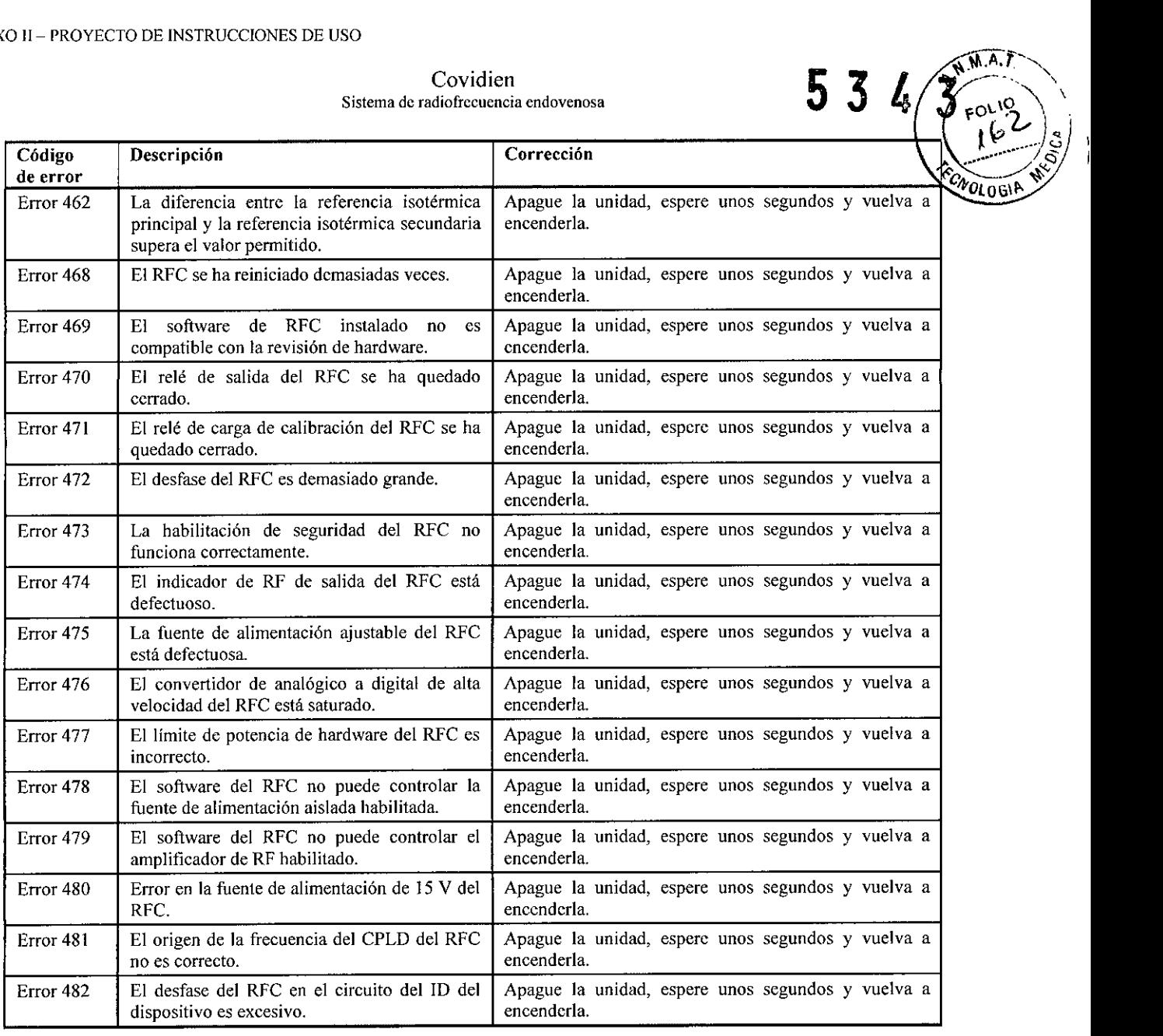

#### INTERFERENCIAS ELECTROMAGNÉTICAS (EMI)

El generador de RF puede producir interferencias que afecten a otros equipos. Dichas interferencias se pueden dar durante el modo de tratamiento de RF o cualquier otro modo que realice mediciones de baja potencia, como los modos de medición, test cuerpo o test salino.

Si la interferencia afecta a otros equipos de la zona de tratamiento, cambie de sitio el generador de RF y separe el cable del generador y el dispositivo de los equipos afectados y sus cables.

El generador de RF puede sufrir interferencias producidas por EMI de otros equipos. Esto puede producir un suministro de potencia de RF inexacto y, posiblemente, herir al paciente. Además, se puede detener el tratamiento de RF o la unidad se pucdc reiniciar debido a un evento no repetitivo, como la corrupción de la memoria por causas eléctricas o de radiación, sobretensiones o picos de tensión.

Algunas fuentes de EMJ pueden ser, pero no exclusivamente, teléfonos móviles, aparatos de radio, motores, teléfonos, lámparas y otros equipos médicos como productos de electrocirugía y desfibriladores. Restrinja el uso de este tipo de equipos cn el entorno del generador de RF.

#### LIMPIEZA Y DESINFECCIÓN DEL GENERADOR DE RF

 $\curvearrowright$ \

El generador de RF no necesita más mantenimiento regular que la limpieza de las superficies externas. Se recomienda limpiar la unidad antes de cada uso o siempre que sea necesario.

Para que no se degraden ni decoloren las superficies del generador de RF, recomendamos que se limpien (salvo la pantalla LCD) con alguno de los siguientes productos:

• Solución al cinco por ciento de lejía para usos domésticos (hipoclorito sódico a aproximadamente 2.500 ppm)

> Farm. PDX ANA ANDRA MARE PFCHT Directora Vechica<br>Citasos - M.P. (18903) 13805 - M.P Apg98"'~R **Goviding Argenuna B.A**<br>"Pagina 9 de 10"

Covidien<br>Sistema de radiofrecuencia endovenosa

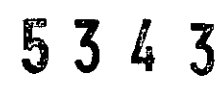

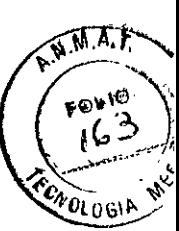

Sporicidin<sup>®</sup>

• IPA *70/30*

El producto recomendado para limpiar la cubierta transparente de protección de la pantalla LCD es IPA 70/30. El generador de RF no se puede esterilizar y no se debe introducir en un campo quirúrgico estéril.

TIPO DE EQUIPO<br> $\Vert$ El generador de RF cumple las especificaciones para piezas aplicadas de Clase 1, Tipo CF, a prueba de desfibriladores.

#### CONDICIONES DEL ENTORNO

#### Transporte y almacenamiento

Siga estas indicaciones generales durante el transporte y almacenamiento del equipo:

Almacene el generador de RF a temperaturas entre  $-20$  °C y 60 °

No apile objetos encima del generador de RF.

Cuando no se use el generador de RF, desenchufe la unidad de la toma de corriente CA y enrolle el cable en el sujetacable.

No arrastre ni levante el generador de RF por el cable de corriente CA.

Los productos quimicos que se derraman al romperse la pantalla LCD son tóxicos por ingestión. Manipule la pantalla con cuidado, sobre todo si está rota. Si, por accidente se llegaran a ingerir los productos derramados, acuda a un médico inmediatamente.

Después de sacar el generador de RF de su lugar de almacenaje, espere al menos 15 minutos antes de encenderlo para que se aclimate totalmente al nuevo entorno.

#### Funcionamiento

Las condiciones de funcionamiento del generador de RF son: Temperatura entre  $10^{\circ}$ C y 40 °C

Humedad relativa (sin condensación) entre 0% y 90%

#### RENDIMIENTO DEL SUMINISTRO DE ALIMENTACIÓN DE RF

La frecuencia fundamental de la señal de RF está establecida en 460 kHz. La frecuencia de salida no varía más de  $\pm$ 250Hz bajo todas las condiciones de funcionamiento y carga especificadas.

El modo de control de potencia está diseñado para tencr un error de régimen permanente de menos de  $\pm$  2% o  $\pm 0.05$ W, el que sea mayor, del punto de referencia de potencia sobre un rango de impedancia de entre 20 $\Omega$  y 500 $\Omega$ .

El modo de control de temperatura tiene un error de régimen permanente de menos de  $\pm 2$  °C del punto de referencia de temperatura, a menos que se superen los límites de impedancia o suministro de RF. El punto de referencia de temperatura se puede ajustar entre los 50 °C y los 120 °C con una resolución de 1,0 °C. Los límites específicos de parámetros de tratamiento de RF pueden reducír este rango.

#### PRECISIÓN

Las mediciones de precisión del generador de RF incluyen:

Medición de temperatura: el termopar del dispositivo se mide con una exactitud de  $\pm$ 2 °C sobre el rango de temperatura de entre 20 °C y 125 °C.

Medición de impedancia: la impedancia se mide con una precisión de  $\pm 5\%$  del valor medido, o  $\pm 5\Omega$ , el que sea mayor.

Medición de potencia de RF: La potencia de RF se mide en el circuito de paciente aislado y es la potencia real media, con una exactitud de  $\pm 5\%$  del valor medido, o  $\pm 0.05W$ , el que sea mayor.

#### IMPEDANCIA Y POTENCIA

El generador tiene la capacidad de potencia de RF para suministrar potencia de RF en cargas de diferentes impedancías, tal y como se muestra en la Figura 16 donde:

Capacidad de potencia de región A $\geq$ (1,25\* de impedancia real)W cuando 5,0 $\Omega \leq$  impedancia real < 20,0 $\Omega$ 

Capacidad de potencia de región B  $\geq$  25,0W cuando 20,0 $\Omega \leq$  impedancia real  $\leq$  500 $\Omega$ 

Capacidad de potencia de región C  $\geq$  (12500/impedancia real)W cuando 500 $\Omega$  < impedancia real  $\leq$  1999 $\Omega$ Capacidad de potencia de región CLF  $\geq$  40,0W cuando 100  $\Omega \leq$  impedancia real  $\leq$  250 $\Omega$ .

*La capacidad de potencia de RF también está limitada por el parámetro de potencia máxima (W) del dispositivo conectado. Para más información, lea las* Instrucciones de uso *del dispositivo.*

#### CARACTERÍSTICAS MECÁNICAS

Tamaño: 38 cm x 38 cm x ]9 cm máximo Peso: 8 kg máximo

#### CONFORMIDAD

El generador de RF cumple los requisitos de conformidad de los siguíentes estándares:

Farm. POXAMA AN REAL BRECHT Directora Tecnica<br>M.N. 13805 - M.**P.** 18903 Apodera  ${\mathsf{c}}$ ovidien A 8 de 10

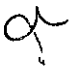

Covidien Sistema de radiofrecuencia endovenosa

534 3

 $\sqrt{M.A.T}$ 

FOLIO

**OLOG** 

M.N. 13805 - M.P.<br>Apoderada

20YER AGEOUR 6.

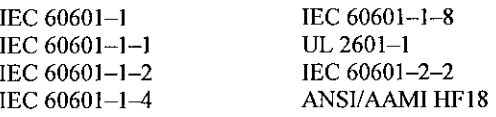

#### MEDIDAS DE SEGURIDAD, ADVERTENCIAS DE USO Y PRECAUCIONES

- No use el generador de RF si el cable de corriente CA está dañado.
- No use adaptadores de 3 a 2 patillas.
- En los Estados Unidos, con sistemas de 240V, utilice siempre una configuración con torna central de alimentación CA
- No use el generador de RF en contacto con materiales inflamables, productos químicos u otras substancias.
- Cada cierto tiempo, inspeccione todos los cables para comprobar que no haya daños. No siga utilizando aquellos que estén dañados.
- Use el generador de RF únicamente a temperaturas entre los  $10^{\circ}$ C y los  $40^{\circ}$ C.
- No utilice el generador de RF en condiciones de humedad con condensación.
- No exponga el generador de RF a condiciones de humedad extrema, como la lluvia.
- Comprucbe que la ranura de ventilación del generador de RF, situada en la parte inferior de la unidad, no esté obstruida. Si se cubre el altavoz el operador puede no oír los tonos de aviso.
- Coloque el generador de RF en una superficie cstable que soporte al menos 11,5 kg.
- No retire la cubierta del generador de RF. Existe riesgo de descarga eléctrica.
- Consulte siempre con técnicos autorizados.
- Un fallo en el generador de RF puede producir un aumento indeseado de potencia de RF.
- El generador de RF produce altos voltajes en el dispositivo
- En concordancia con lEC 60601-2-2 [4], el generador de RF está diseñado para resistir la aplicación de un desfibrilador externo mientras el dispositivo externo esté en uso.
- EL TRATAMIENTO DE UNA VENA SITUADA CERCA DE LA SUPERFICIE CUTÁNEA PUEDE CAUSAR QUEMADURAS CUTÁNEAS SI LA PIEL NO SE HA PROTEGIDO CON UNA INFILTRACIÓN DE LÍQUIDO.
- LA LESIÓN TÉRMICA DE NERVIOS SENSITIVOS ADYACENTES PUEDE CAUSAR UNA LESIÓN NEURAL. EL RIESGO DE LESIONAR UN NERVIO PUEDE SER MAYOR CUANDO EL TRATAMIENTO SE REALIZA EN LA PANTORRlLLA O POR DEBAJO DE ÉSTA, O SIN LA INFILTRACIÓN DE SOLUCIÓN PERIVENOSA.
- Para cvitar dañar la guía al insertar el catéter en la vcna, asegúrese de que la guía no sobresalga de la punta del catéter.
- No utilice el dispositivo si el paquete se ha abierto o dañado, ya que no se puede garantizar su esterilidad.
- Para evitar que se tuerza, no doble el cuerpo del dispositivo.
- No avance el catéter ni el alambre guía en caso de encontrar resistencia endovascular.
- Utilice los catéteres y estilete solamente con el generador de RF de COVIDJEN.

#### ADVERTENCIAS Y PRECAUCIONES SOBRE EL TRATAMIENTO DE RF

Antes de iniciar un tratamiento de RF, lea y siga estas indicaciones:

- PELIGRO, RIESGO DE EXPLOSIÓN: No utilice el equipo en presencia de mezcla inflamable de anestésicos con aire o con oxígeno u óxido nitroso.
- Utilice exclusivamente dispositivos de suministro y cables de instrumental de VNUS aprobados.
- Evite el contacto de los cables con el paciente, con materiales conductores o con otros equipos.
- Si utiliza un dispositivo dc control de potencia, mantenga la potencia lo más baja posible para lograr el efecto deseado.
- No enrolle el cable del dispositivo alrededor de objetos metálicos: puede inducir corrientes peligrosas al paciente.
- Manténgase alerta para detectar posibles interferencias con marcapasos y otros implantes activos.
- Para evitar lesiones al paciente, compruebe siempre que las mediciones de temperatura, impedancia (no mostrado para ClosureF *ASI)* y potencia de RF que se muestran en la zona de pantalla de datos estén dentro de los límites seguros.
- Durante el uso del generador de RF en un procedimiento, no permita que el paciente entre en contacto directo con objetos metálicos conectados a tierra.
- Cuando se activa el generador de RF, los campos eléctricos conducidos y radiados pueden interferir con otros equipos médicos eléctricos. Para más información, consulte la sección «INTERFERENCIAS ELECTROMAGNÉTICAS (EMI)>>
- No active la potencia de RF hasta que el dispositivo esté correctamente colocado en el pacicnte.
- Los tonos y luces de activación de potencia de RF son importantes dispositivos de seguridad. No tape las luces ni desactive los tonos de aviso.

Todo aquel que conecte equipo adicional a la unidad configura un sistema médico y es, por tanto, responsable de que el sistema cumpla los requisitos de IEC 601-1.<br>Cíticos alguns duda escripto establecente de la Caractería de la Caractería de la Perú de la Perú de la Perú d

Sitiene alguna duda, consulte con el Departamento de servicios técnicos o con un distribuidor local. Farm. El Directora Técnica

~ Apoderada .<br>نما

 $\overline{1}$ 

Covidien

**Sistema de radiofrecuencia endovenosa**

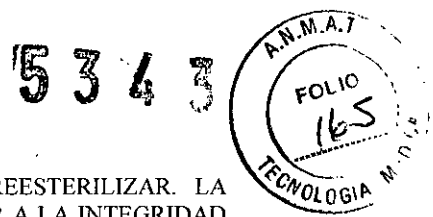

#### **CATÉTERES C10sureFAST y ESTILETE ClosureRFS**

PARA USO EN UN SOLO PACIENTE. NO REUTILIZAR, REPROCESAR NI REESTERlLIZAR. LA LIMPIEZA, EL REPROCESAMIENTO O LA REESTERILIZACIÓN PUEDEN AFECTAR A LA INTEGRIDAD ESTRUCTURAL DEL DISPOSITIVO O PROVOCAR UN FALLO DEL MISMO, LO QUE PUEDE OCASIONAR EFECTOS ADVERSOS GRAVES AL PACIENTE. LA LIMPIEZA, EL REPROCESAMIENTO O LA REESTERILIZACIÓN TAMBIÉN PUEDEN CREAR UN RIESGO DE CONTAMINACIÓN DEL DISPOSITIVO U OCASIONAR LA TRANSMISIÓN DE ENFERMEDADES INFECCIOSAS DE UN PACIENTE A OTRO. LA CONTAMINACIÓN DEL DISPOSITIVO PUEDE DAR LUGAR A LESIONES, ENFERMEDADES O INCLUSO A LA MUERTE DEL PACIENTE.

Farm. POYANA AL REA AL BRECHT<br>M.N. 138060 M.P. 18803<br>M.N. 138060 M.P. 18803<br>Covidier Algeritina S.A. Página 10 de 10

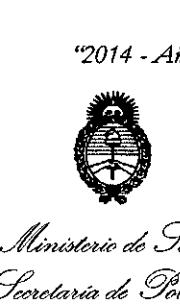

de Salud  $\emph{Sociaria de 'Solíticas}$ *~~bn\_J~m<!v .Ñf1.ÑY*

#### ANEXO III

#### **CERTIFICADO**

Expediente N°: 1-47-9237-13-5

El Administrador Nacional de la Administración Nacional de Medicamentos, Alimentos y Tecnología Médica (ANMAT) certifica que, mediante la Disposición NO5..3...4..3. , <sup>Y</sup> de acuerdo <sup>a</sup> lo solicitado por COVIDIEN ARGENTINA S.A., se autorizó la inscripción en el Registro Nacional de Productores y Productos de Tecnología Médica (RPPTM), de un nuevo producto con los siguientes datos identificatorios característicos:

Nombre descriptivo: Sistema de radiofrecuencia endovenoso.

Código de identificación y nombre técnico UMDNS: 11-490 - Unidad de electrocirugía.

Marca(s) de (los) producto(s) médico(s): Covidien.

Clase de Riesgo: Clase III. \_ ..'.,

Indicación/es autorizada/s: Coagulación vascular en los pacientes que padecen reflujo venoso.

Modelo(s): RFG2 Generador ClosureRFG RF.

RFS2-6-12 Estilete endovenoso por radiofrecuencia ClosureRFS de 6 Fr/Ch (2.0 mm) x 12 cm.

CF7-7-60 Catéter eridovenoso de ablación por radiofrecuencia ClosureFast (RFA) segmento de calefacción de 7.0 cm, longitud del catéter 60 cm. 7 Fr/Ch (2.3mm) x 60 cm.

CF7-7-100 Catéter endovenoso de ablación por radiofrecuencia ClosureFast (RFA) segmento de calefacción de 7.0 cm, longitud del catéter 100 cm. 7 Fr/Ch (2.3 mm) x 100 cm.

CF7-3-60 Catéter endovenoso de ablación por radiofrecuencia ClesureFast (RFA) segmento de calefacción de 3.0 cm, longitud del catéter 60 cm. 7 Fr/Ch (2.3 mm) x 60 cm.

Período de vida útil: 2 años (catéteres y estilete)

Condición de venta: Venta Exclusiva a Profesionales e Instituciones Sanitarias. Nombre del féfbricante: 1) Covidien IIc, antes Kendall, una división de Tyco Healthcare Group LP, 2) Covidien, antes VNUS Medical Technologies Inc. (para estilete ClosureRFS y catéteres ClosureFast), 3) Precision Concepts Costa Rica SA (también conocida como PCMT) (para estilete ClosureRFS), 4) Vention Medical Costa Rica SA (para catéteres ClosureFast) y 5) Sparton Medical Systems Colorado, LLC. (para generador ClosureRFG).

Lugar/es de elaboración: 1) 15 Hampshire Street, Mansfield, MA 02048, Estados Unidos, 2) 5799 Fontanoso Way, San Jose, CA 95138, Estados Unidos, 3) Saret Industrial Park, Bldg. 0-3, Alajuela, Alajuela, Costa Rica 4002, 4) Zona Franca, Edificio 2c, Barreal de Heredia, Costa Rica y 5) 4300 Godding Hollow Parkway, Frederick, CO 80504-9486, Estados Unidos.

Se extiende a COVIDIEN ARGENTINA S.A. el Certificado PM 2142-171, en la Ciudad de Buenos Aires, a .... $2.5$ . JUL  $.2014$ .., siendo su vigencia por cinco (5) años a contar de la fecha de su emisión.

DISPOSICIÓN NO

 $5343$ 

 $J$ *fainq*  $L_1$ 

**Dr.** OTTO A. *ORSI/IGHER* **Sub AdminiStrador NaCIonal A.N.M.A.'Z'.**

*..j/*